**Formación básica ClassDojo**

Modificación de conducta

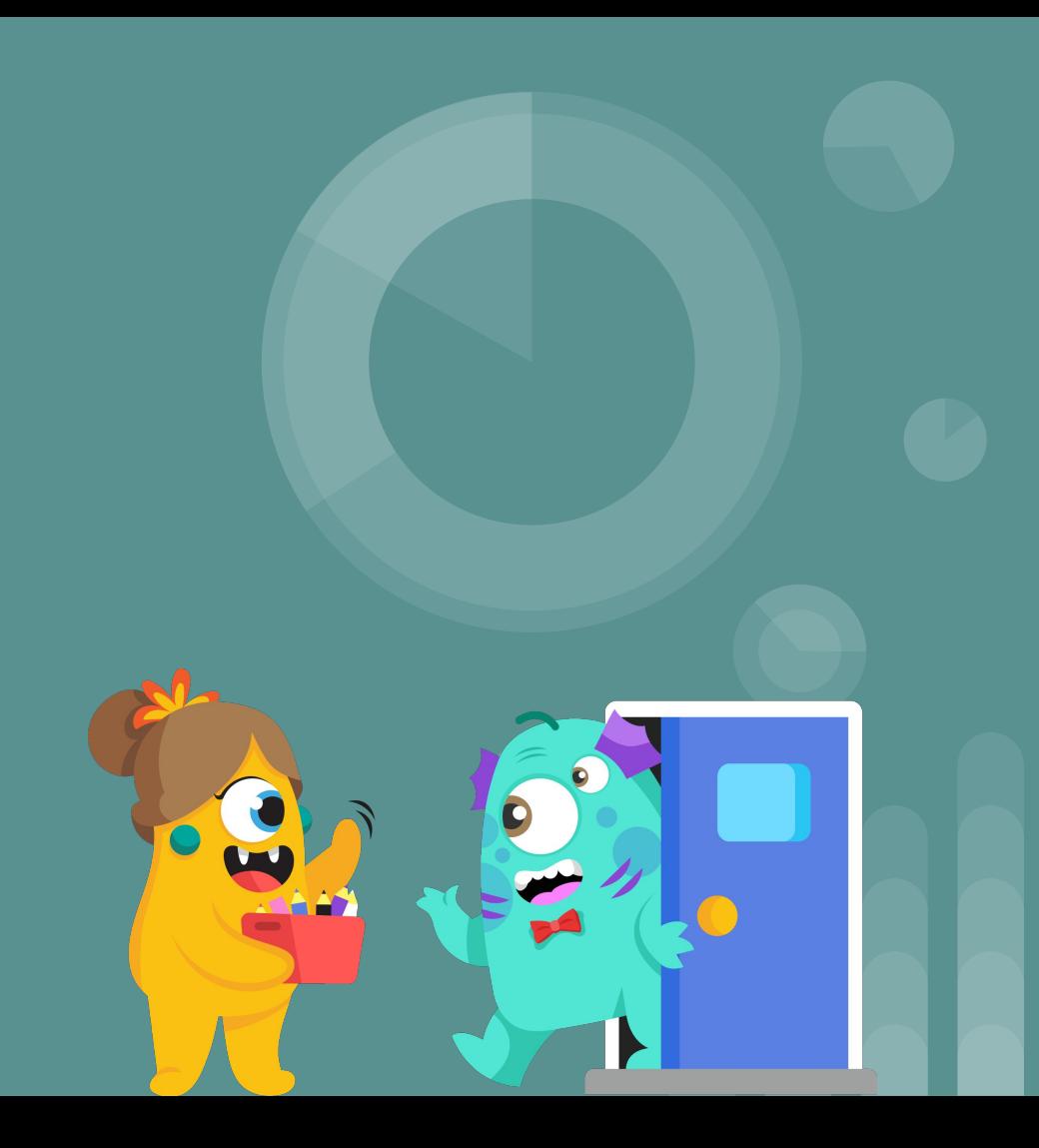

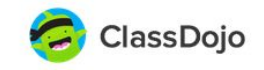

# Ayuda a los chavales a convertirse en la mejor versión de sí mismos, juntos

ClassDojo ayuda a los profesores y las familias a aliarse para que los alumnos puedan progresar

## Inscribirse como un...

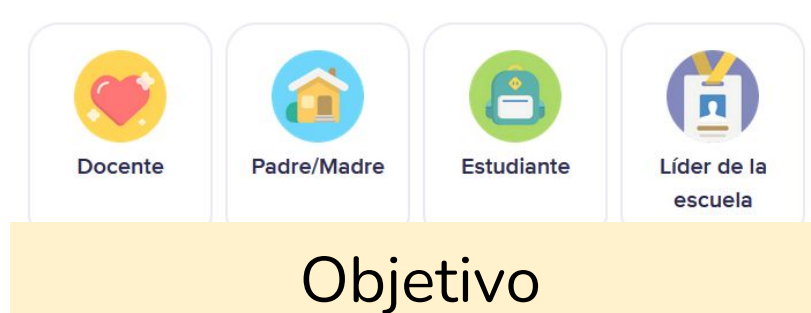

ClassDojo es básicamente una economía de fichas digital.

Lo usaremos como **método de modificación de conducta** para mejorar la convivencia en el centro y en el aula.

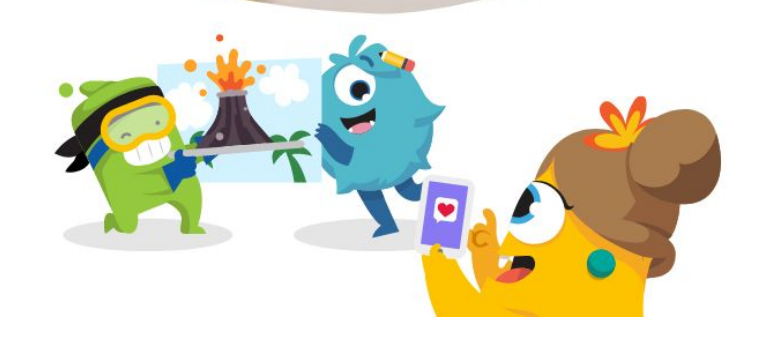

El primer paso será crear una cuenta como DOCENTE rellenando los datos.

No es necesario descargarse la aplicación desde el móvil porque se puede USAR DESDE EL ORDENADOR del aula.

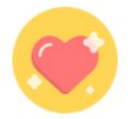

## Crea tu cuenta de profesor

¿Ya tienes una cuenta? Inicia sesión aquí

Srta.

Nombre

Apellidos

### Contraseña

Estoy de acuerdo con ClassDojo en la Política de Privacidad de ClassDojo y los Términos de Servicio.

Estoy de acuerdo en que ClassDojo transfiera información generada por mi clase para el uso de ClassDojo en EUA para proveernos con el servicio.

Expandir

Inscríbete

Registro

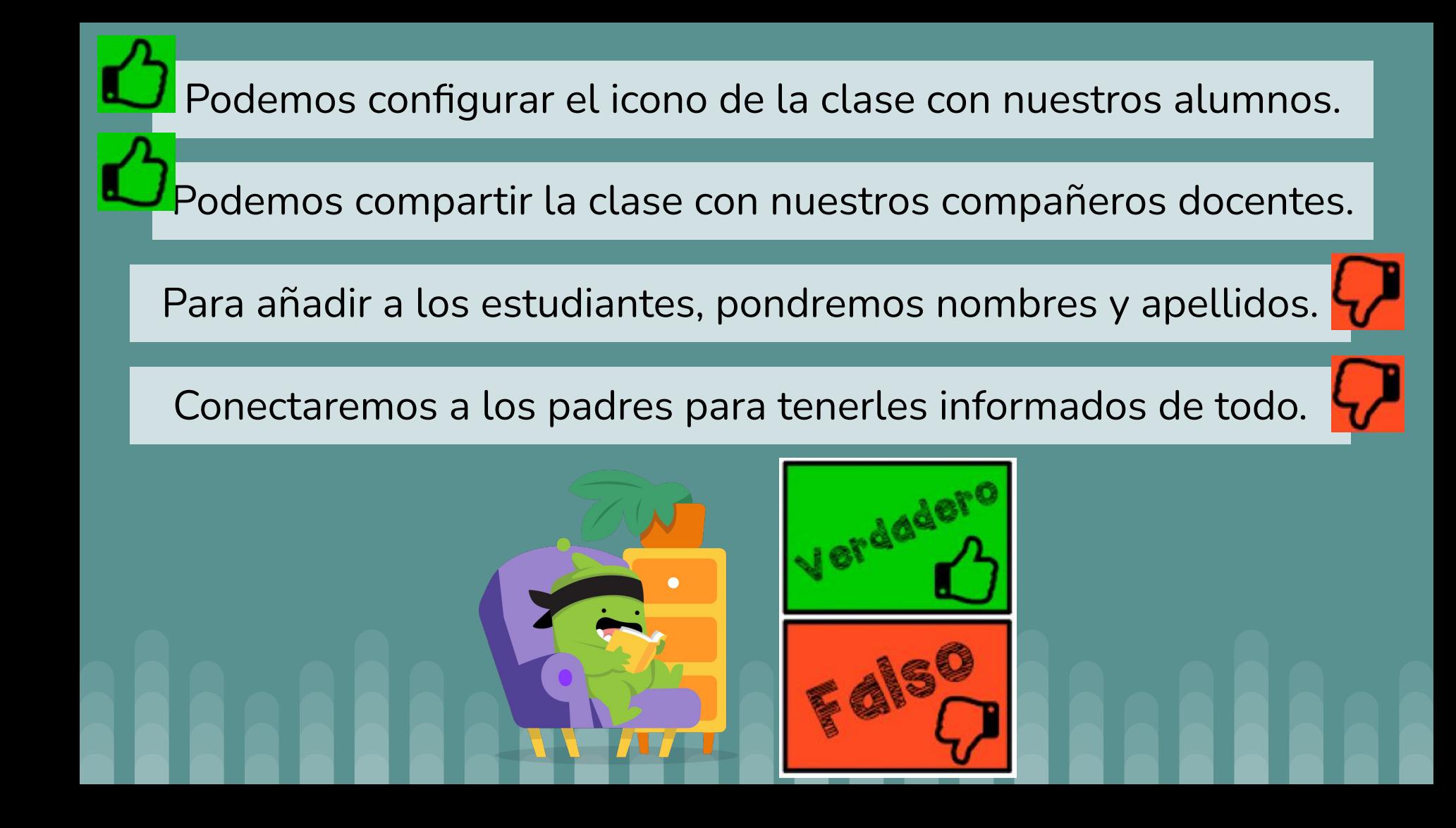

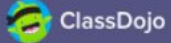

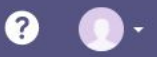

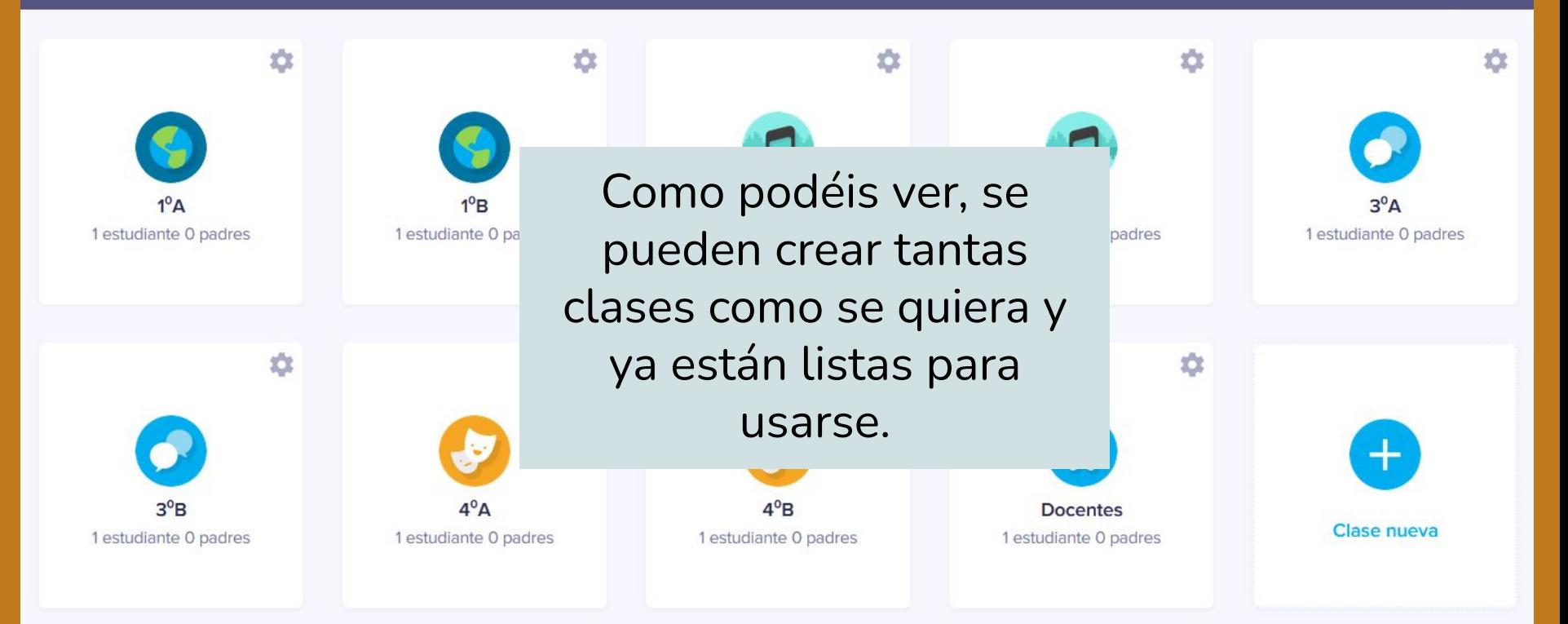

# **Configuración**

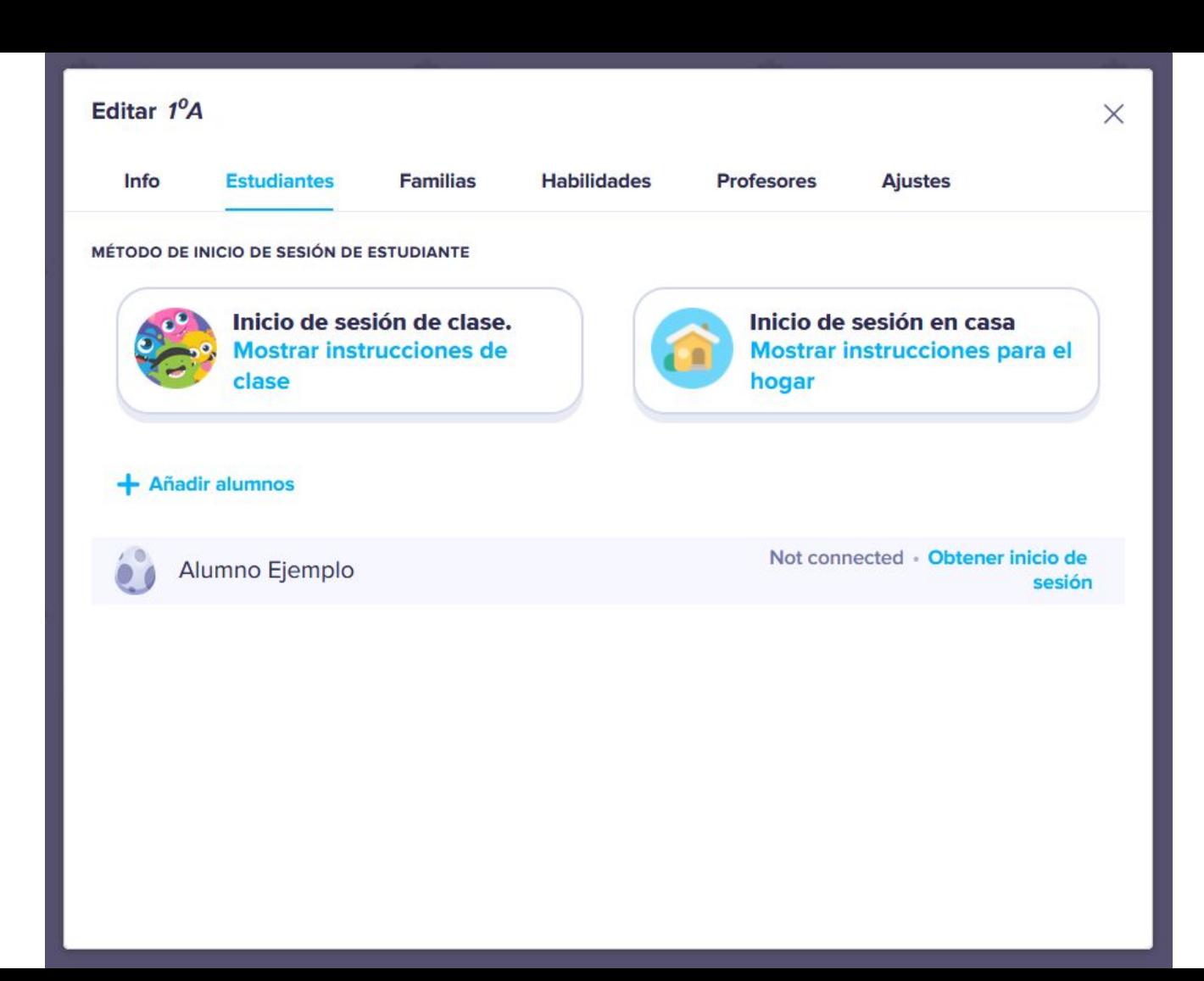

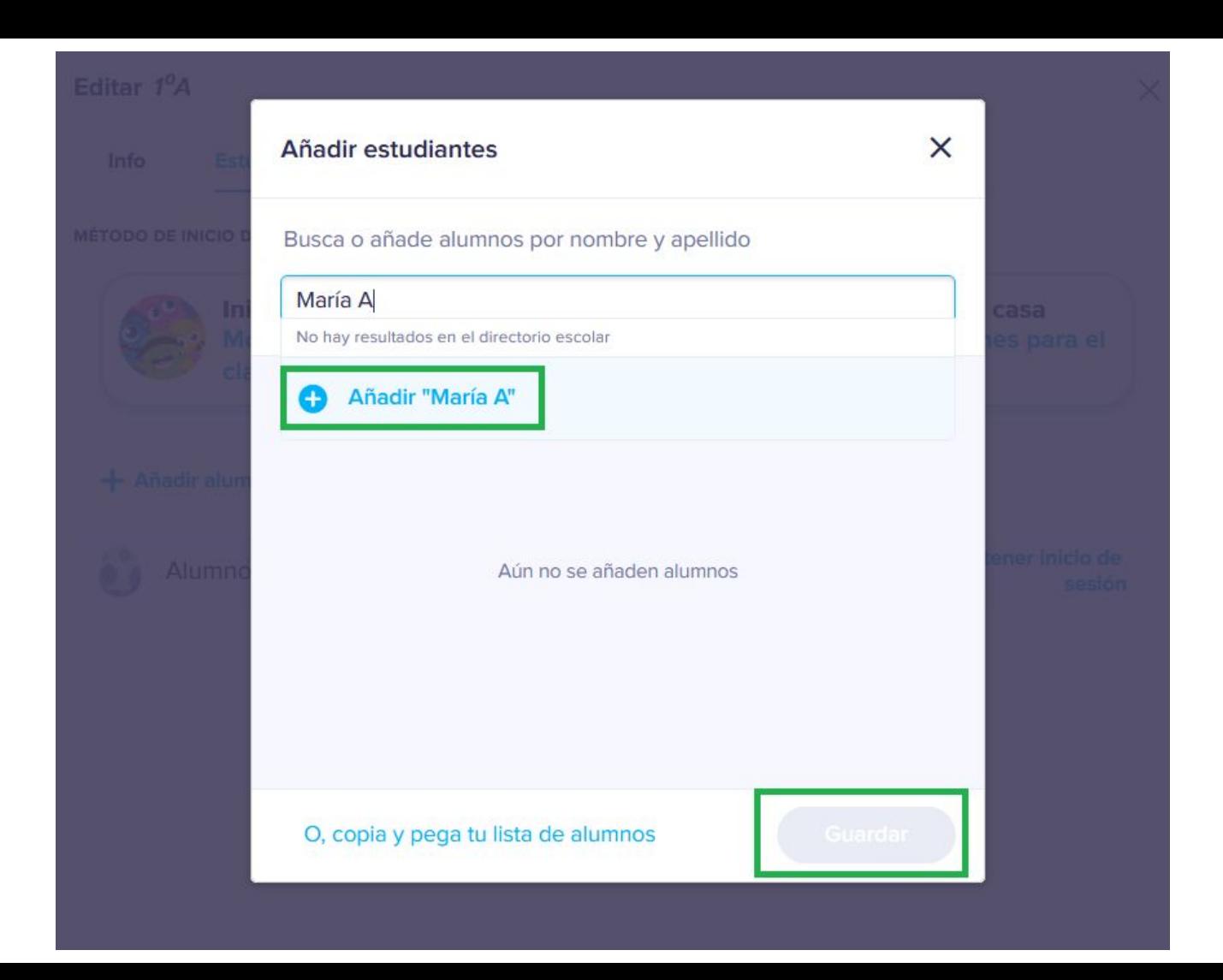

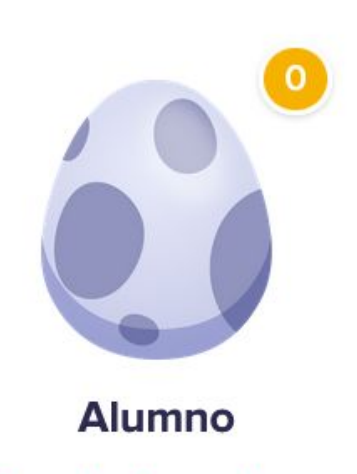

Cómo incubar un huevo

## Dar feedback a Alumno

 $\times$ 

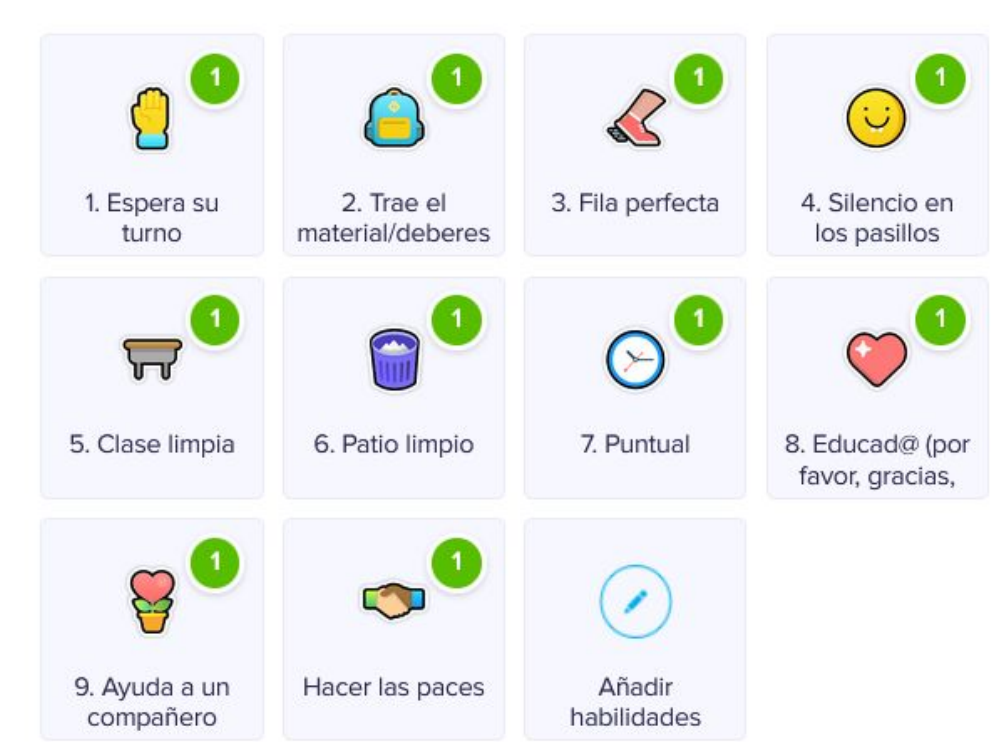

Invitar a los padres de Alumno  $\bullet$ 

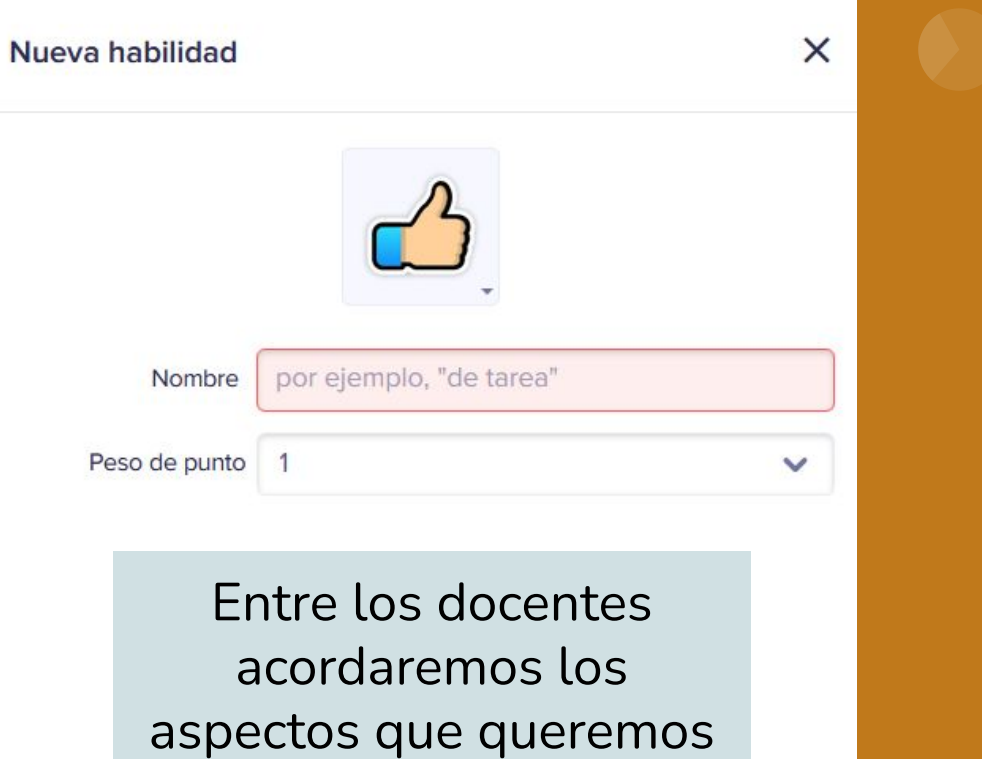

trabajar con los alumnos.

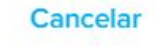

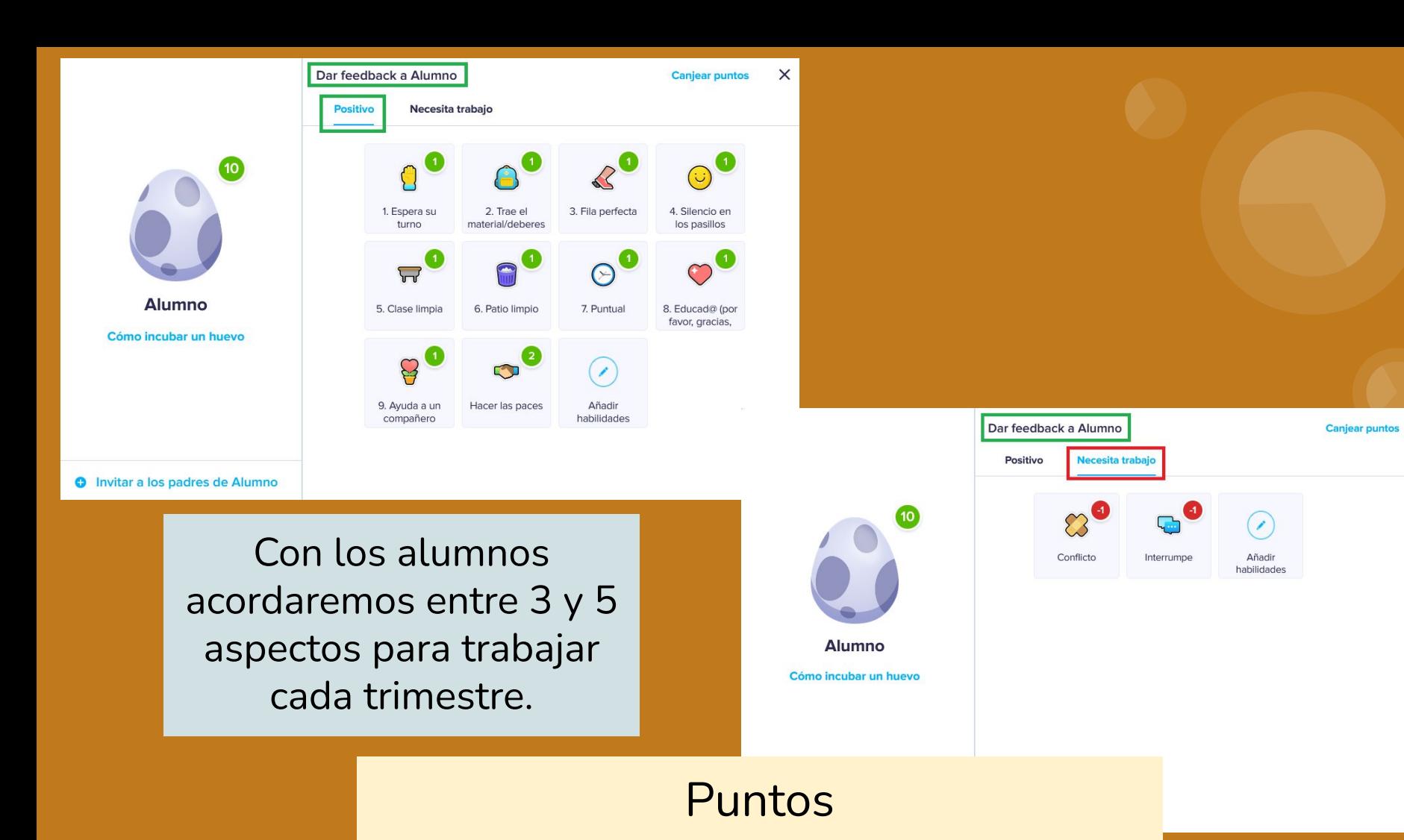

 $\times$ 

# ¿Quién asignará los puntos?

Yo, como profesor/a en cada momento.

Yo, como profesor/a al final de la sesión / jornada.

Un alumno diferente cada día / semana / mes con una tablet.

Metodología

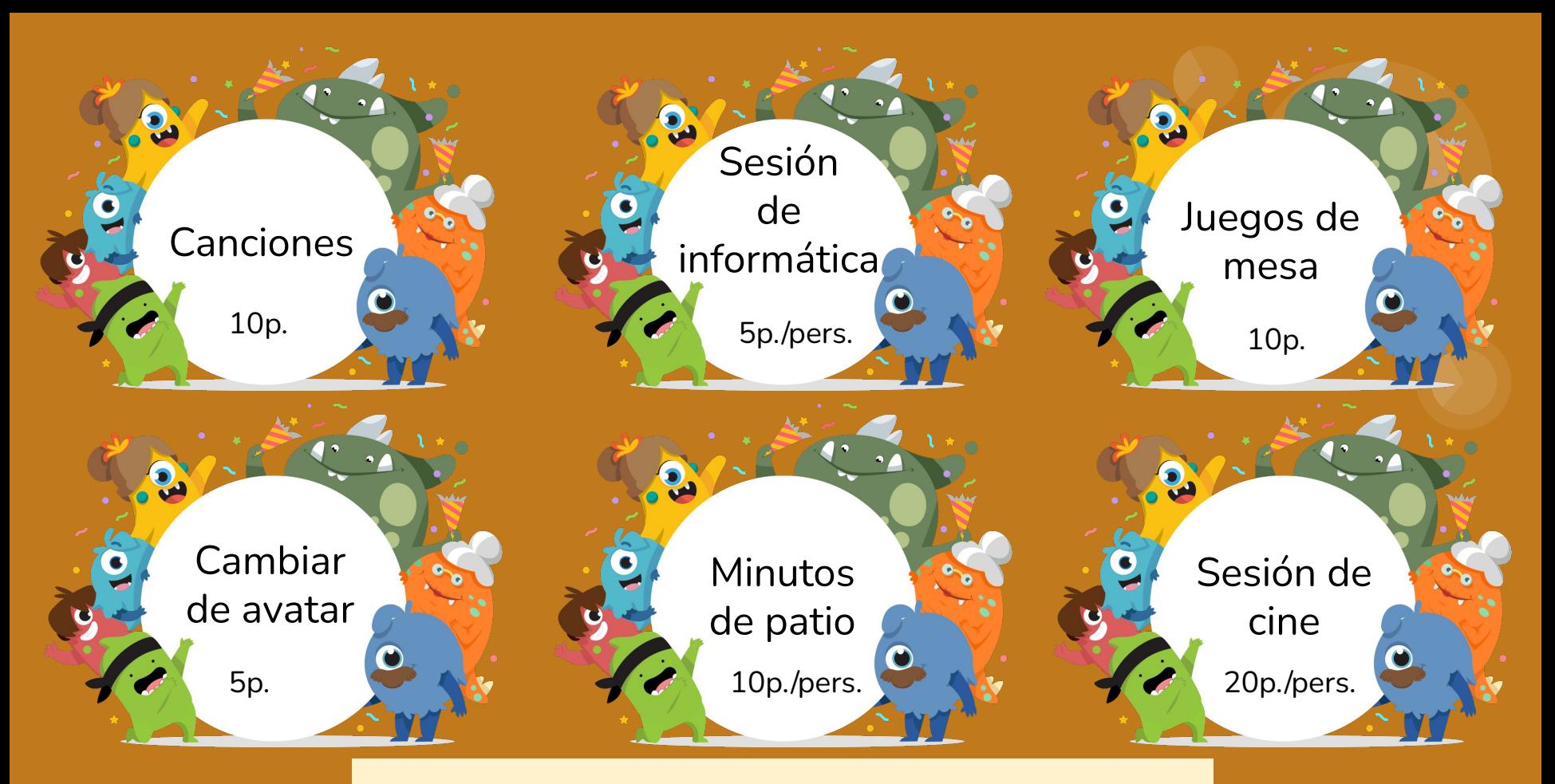

## **Recompensas**

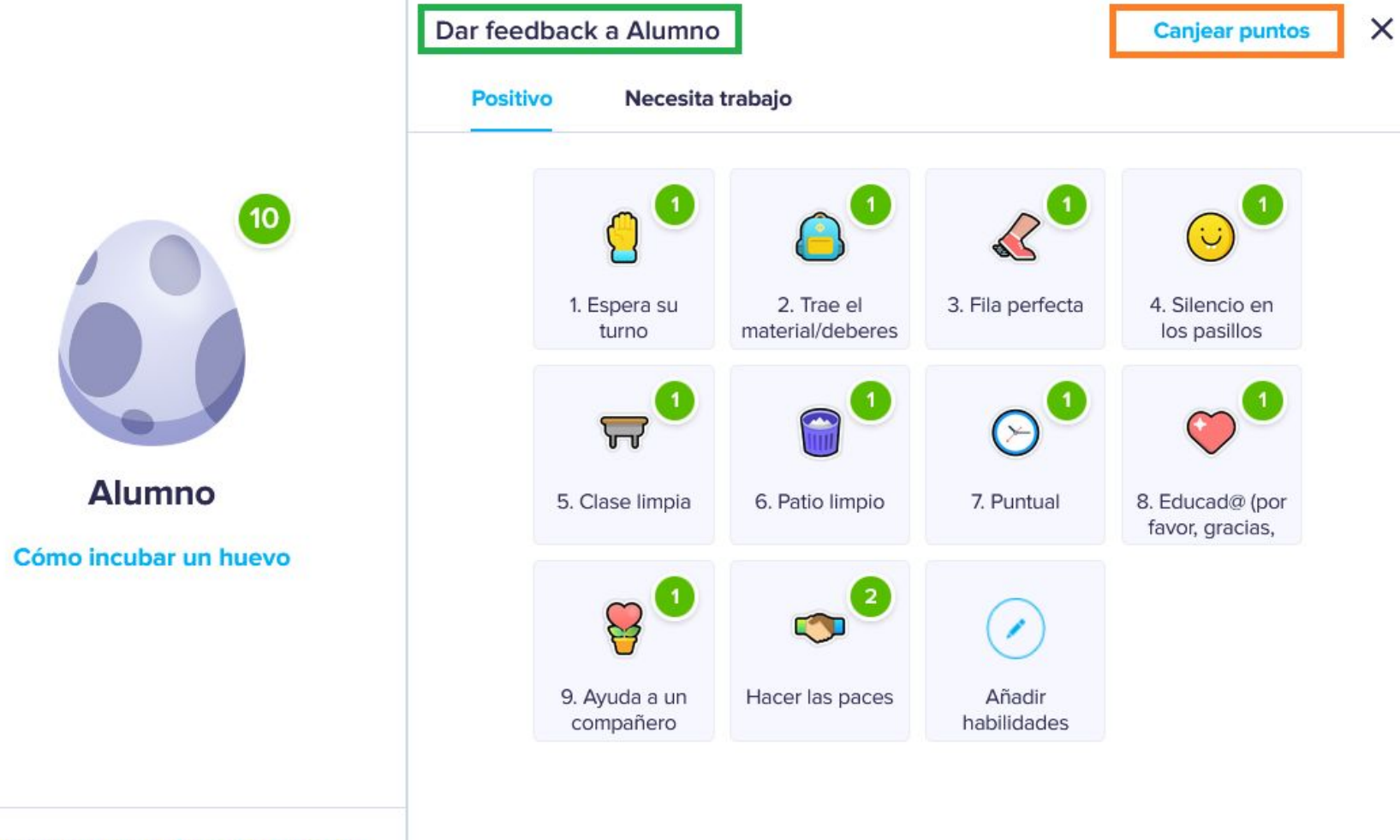

Invitar a los padres de Alumno  $\bullet$ 

### Canjear puntos

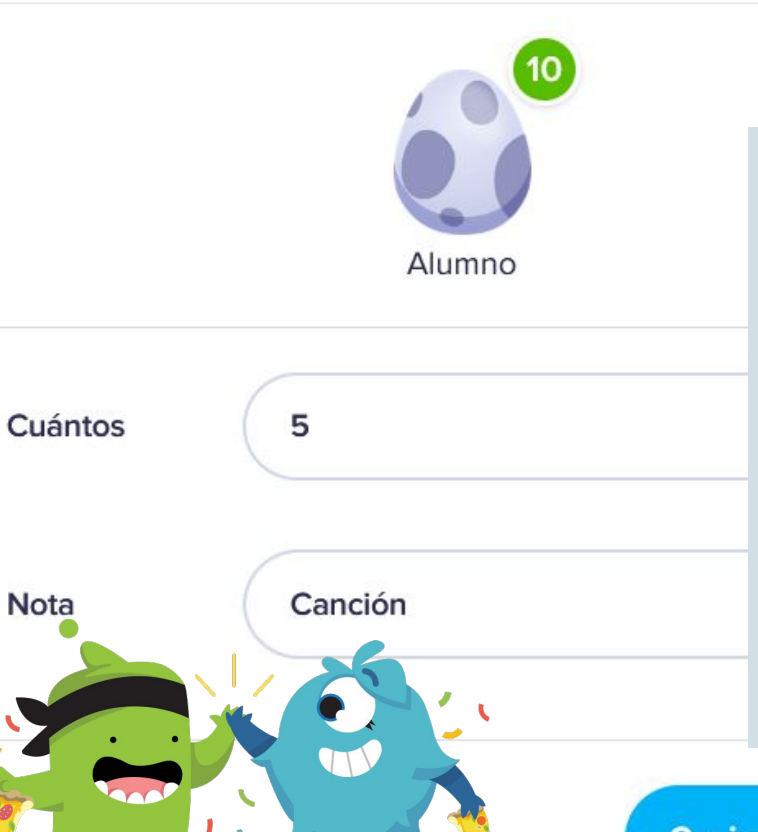

ACORDAREMOS las recompensas en los equipos de ciclo.

 $\times$ 

Después se las OFRECEREMOS a los alumnos, las seleccionaremos y acordaremos los puntos.

**Canjear puntos** 

# Evaluación

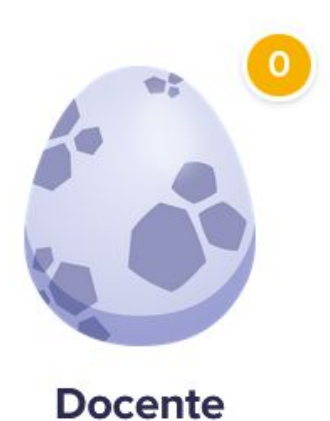

Cómo incubar un huevo

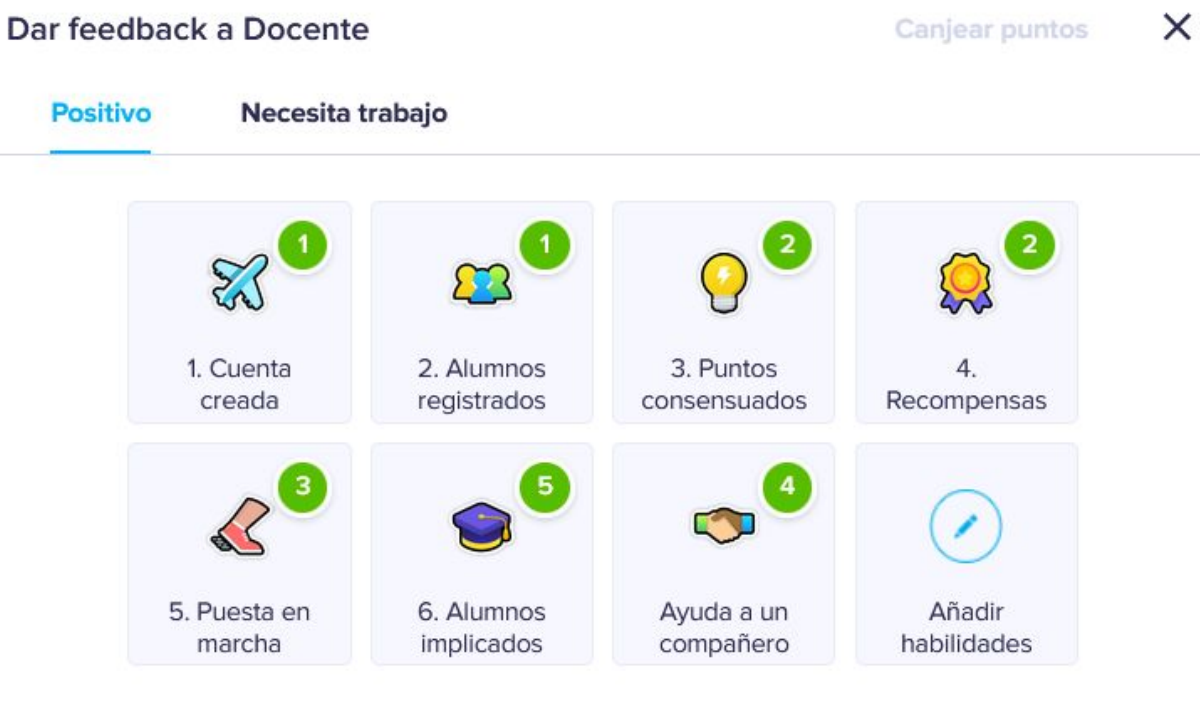

#### Invitar a los padres de Docente o

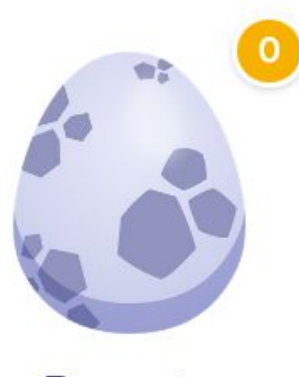

**Docente** 

Cómo incubar un huevo

## Dar feedback a Docente

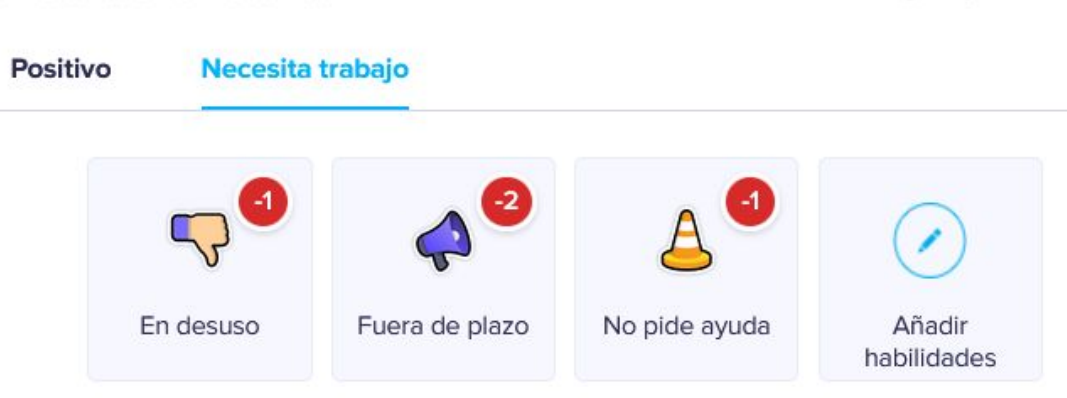

 $\times$ 

Canjear puntos

### Invitar a los padres de Docente  $\bullet$

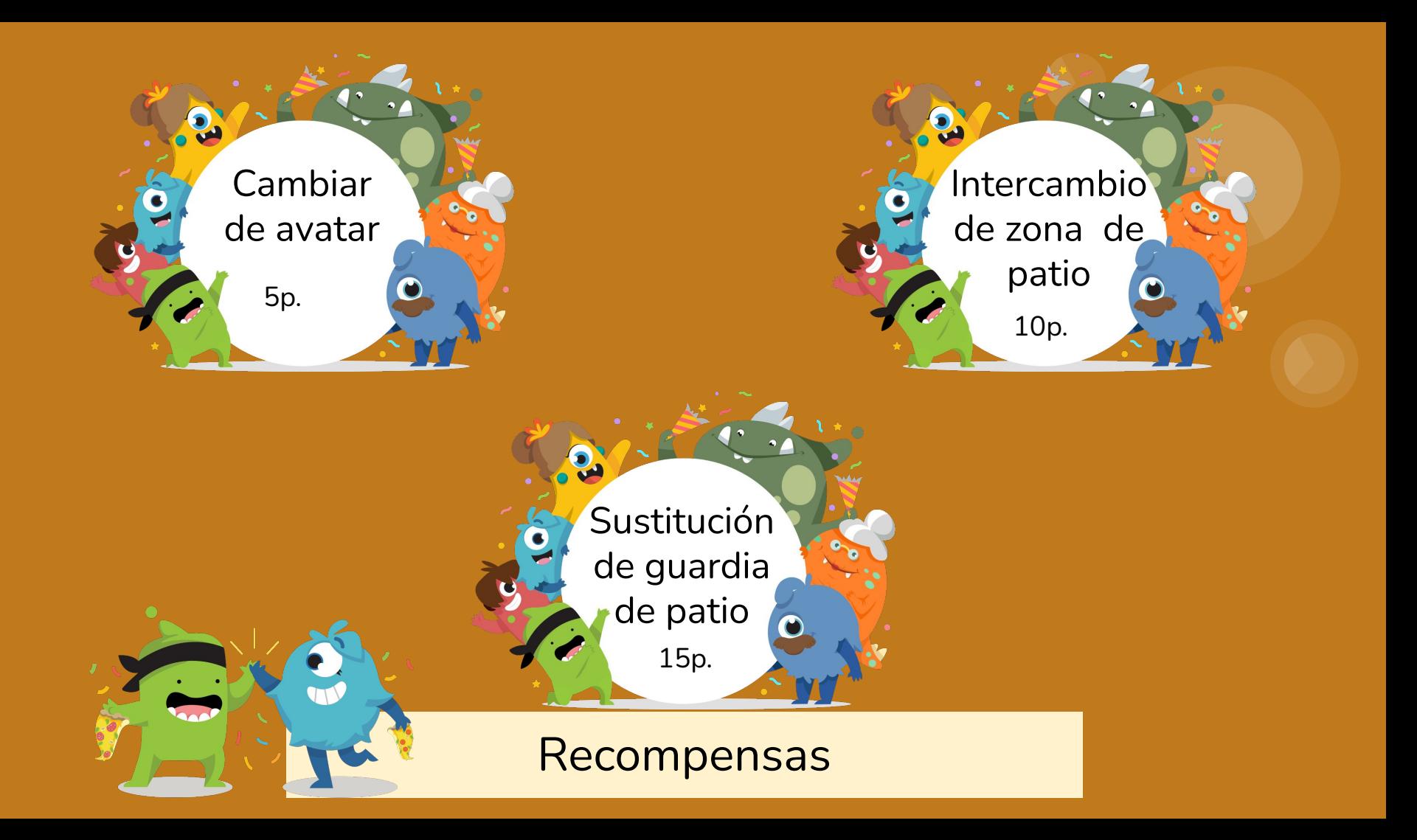

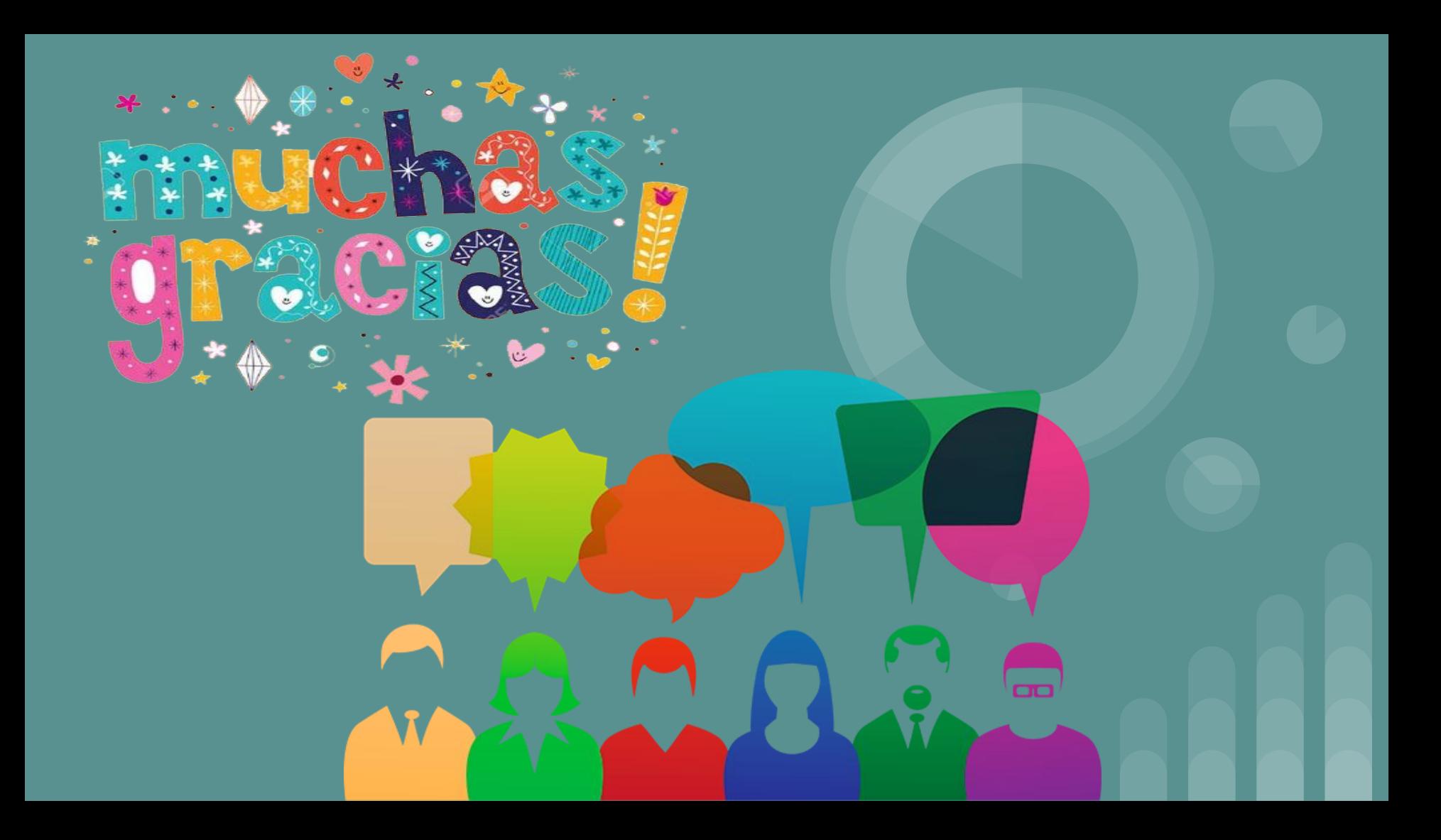